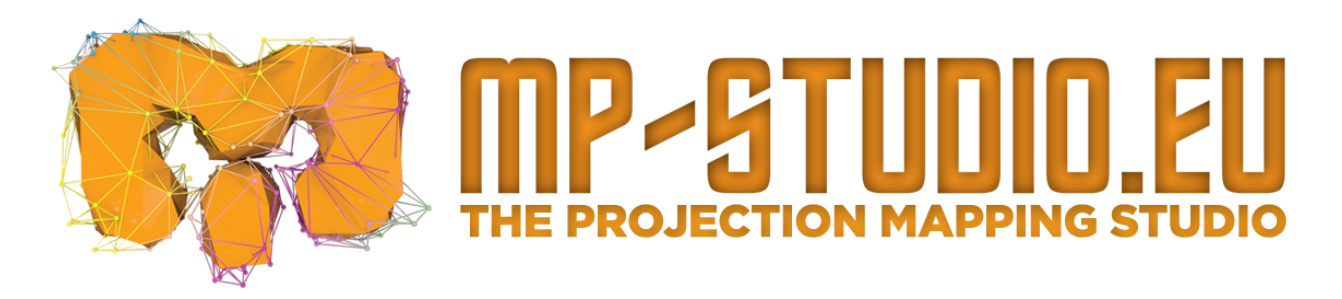

# Brand guide

#### **we\_**

are a projection mapping studio

MP-STUDIO is a cutting edge visual effects company, founded in 2008. We specialise in 3D projection mapping and visual effects for every occasion and audience.

MP-STUDIO is a team of innovative and enthusiastic artists, storytellers, inventors and strategists who all get behind the common idea of creating an outstanding product. The hard work and dedication we put into every project is what distinguishes MP Studio from other competitors on the market. We take pride in saying that we truly are one of the best visual effects companies there are. We make ideas play!

## **our\_**

mission & vision

We at MP Studio know that every presentation can be better, every event - more memorable, every show - more captivating. And we are here to show our clients just that. Through the use of the latest sound and light technologies we transform art into a next level visual experience that leaves every audience in awe. We make ideas play!

## **name spelling\_**

## **MP-STUDIO**

Aways write the name of the studio with capital letters and a "-" like this: MP-STUDIO

Do **not** spell Mp Studio, MP Studio, mp-Studio etc.

We will be grateful if you use our name with a link to our webpage: [www.mp-studio.eu](http://www.mp-studio.eu) Just like this: [MP-STUDIO](http://www.mp-studio.eu)

## **logos\_**

We have vertical and horizontal logo. The main logo is the square vertical one.

vertical\_

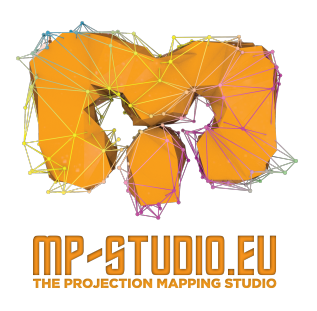

horizontal\_

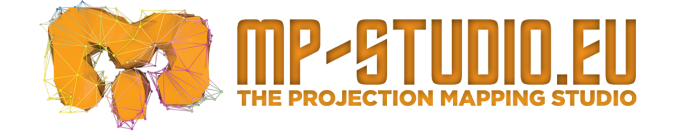

The logo can be positioned on both white and black backgrounds. Please, do not change the proportions.

You can download our logos on this link:

## **colors\_**

Our cоlor is orange

RGB: R: 248 G: 160 B: 27

## **fonts\_**

We use

 Century Gothic Open Sans extrapole Montserrat - bold and regular

## **interviews and articles\_**

You can use this information and photos/images:

Marin Petkov\_ founder and CEO Marin Dimitrov\_ operations and project manager

# **photos, images and videos\_**

You can download official *photos and images* from this link:

You can download *official videos* from this link:

You can *embed videos* from our official YouTube channel:

[https://www.youtube.com/channel/UCl1SyA2cbAHirMEOYaPuNsw?view\\_as=subscriber](https://www.youtube.com/channel/UCl1SyA2cbAHirMEOYaPuNsw?view_as=subscriber)